# Package 'phylosem'

April 2, 2024

<span id="page-0-0"></span>Type Package

Title Phylogenetic Structural Equation Model

Version 1.1.4

Date 2024-04-02

Imports sem, ape, phylobase, phylopath, methods

**Depends** TMB,  $R$  ( $>= 4.0.0$ ),

Suggests semPlot, TreeTools, Rphylopars, phylolm, fishtree, phyr, knitr, rmarkdown, ggplot2, testthat, phylosignal, adephylo

Enhances phytools, DiagrammeR

LinkingTo RcppEigen, TMB

#### **Description**

Applies phylogenetic comparative methods (PCM) and phylogenetic trait imputation using structural equation models (SEM), extending methods from Thor-son et al. (2023) [<doi:10.1111/2041-210X.14076>](https://doi.org/10.1111/2041-210X.14076).

This implementation includes a minimal set of features, to

allow users to easily read all of the documentation and source code. PCM using SEM includes phylogenetic linear models and structural equation models as nested submodels, but also allows imputation of missing values. Features and comparison with other packages are described in Thorson and van der Bijl (2023) [<doi:10.1111/jeb.14234>](https://doi.org/10.1111/jeb.14234).

License GPL-3

Encoding UTF-8

RoxygenNote 7.3.1

VignetteBuilder knitr

URL <https://james-thorson-noaa.github.io/phylosem/>

BugReports <https://github.com/James-Thorson-NOAA/phylosem/issues>

NeedsCompilation yes

Author James Thorson [aut, cre] (<<https://orcid.org/0000-0001-7415-1010>>), Wouter van der Bijl [ctb] (<<https://orcid.org/0000-0002-7366-1868>>)

Maintainer James Thorson <James. Thorson@noaa.gov>

Repository CRAN

Date/Publication 2024-04-02 21:15:03 UTC

## <span id="page-1-0"></span>R topics documented:

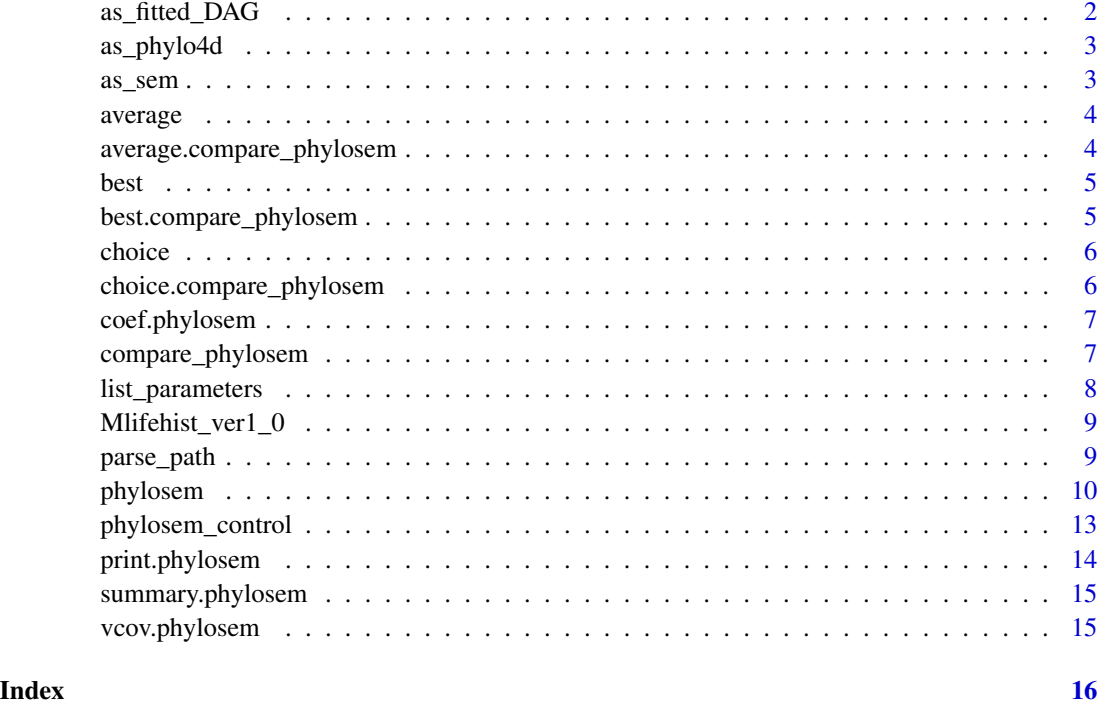

as\_fitted\_DAG *Convert phylosem to phylopath output*

#### Description

Convert output from package phylosem to phylopath

#### Usage

```
as_fitted_DAG(object)
```
#### Arguments

object Output from [phylosem](#page-9-1)

#### Value

Convert output to format supplied by [est\\_DAG](#page-0-0)

<span id="page-2-0"></span>

Convert output from package phylosem to phylo4d object from package phylobase

#### Usage

as\_phylo4d(object, what = c("Estimate", "Std. Error"))

#### Arguments

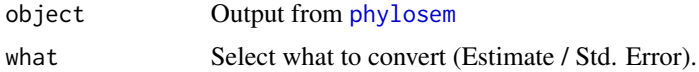

#### Details

This package is intended to for use in using plots assocaited with package sem, e.g., using package plotSEM semPlot::semPlotModel

#### Value

phylosem output to converted format supplied by [phylo4d](#page-0-0)

as\_sem *Convert phylosem to sem output*

#### Description

Convert output from package phylosem to output from package sem

#### Usage

```
as_sem(object)
```
#### Arguments

object Output from [phylosem](#page-9-1)

#### Value

Output converted to format supplied by [sem](#page-0-0)

<span id="page-3-0"></span>

Choose model

#### Usage

average(x, cut\_off, avg\_method)

#### Arguments

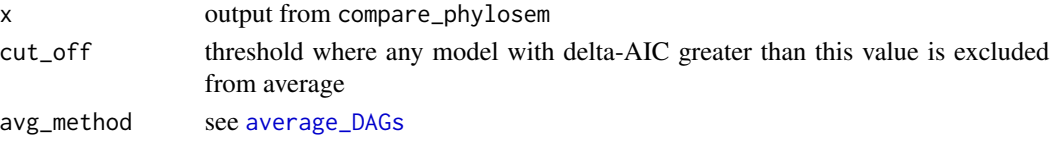

#### Value

Returns an AIC-weighted average of fitted models from [compare\\_phylosem](#page-6-1) after conversion to format from [phylopath::est\_DAG]

```
average.compare_phylosem
```
*Choose model*

#### Description

Choose model

#### Usage

## S3 method for class 'compare\_phylosem'  $average(x, cut_of = 2, avg_method = "conditional")$ 

#### Arguments

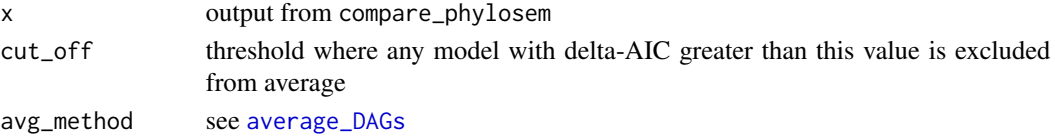

#### Value

Returns an AIC-weighted average of fitted models from [compare\\_phylosem](#page-6-1) after conversion to format from [est\\_DAG](#page-0-0)

<span id="page-4-0"></span>

Extract best fitted model

#### Usage

best(x)

#### Arguments

x output from [compare\\_phylosem](#page-6-1)

#### Value

Returns best model from those fitted using [compare\\_phylosem](#page-6-1)

best.compare\_phylosem *Extract best fitted model*

#### Description

Extract best fitted model

#### Usage

```
## S3 method for class 'compare_phylosem'
best(x)
```
#### Arguments

x output from compare\_phylosem

#### Value

Returns best model from those fitted using [compare\\_phylosem](#page-6-1)

<span id="page-5-0"></span>

Choose model

#### Usage

choice(x, choice)

#### Arguments

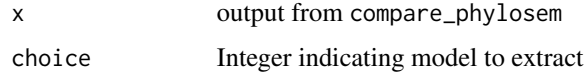

#### Value

Returns chosen model from those fitted using [compare\\_phylosem](#page-6-1)

choice.compare\_phylosem

*Choose model*

#### Description

Choose model

### Usage

```
## S3 method for class 'compare_phylosem'
choice(x, choice)
```
#### Arguments

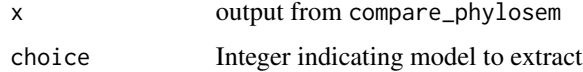

#### Value

Returns chosen model from those fitted using [compare\\_phylosem](#page-6-1)

<span id="page-6-0"></span>coef.phylosem *Extract path coefficients*

#### Description

Extract path coefficients.

#### Usage

```
## S3 method for class 'phylosem'
coef(object, standardized = FALSE, ...)
```
#### Arguments

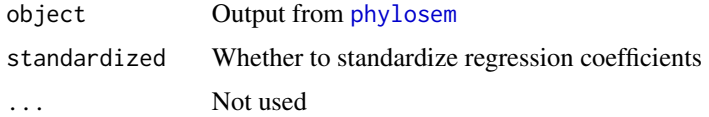

#### Value

Data-frame listing all path coefficients, their parameter index and estimated values

<span id="page-6-1"></span>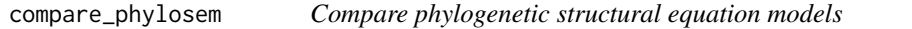

#### Description

Fits several phylogenetic structural equation model for further comparison

#### Usage

```
compare_phylosem(
  sem_set,
  tree,
  data,
  family = rep("fixed", ncol(data)),
  covs,
  estimate_ou = FALSE,
 estimate_lambda = FALSE,
  estimate_kappa = FALSE,
 control = phylosem_control(),
  ...
)
```
#### <span id="page-7-0"></span>Arguments

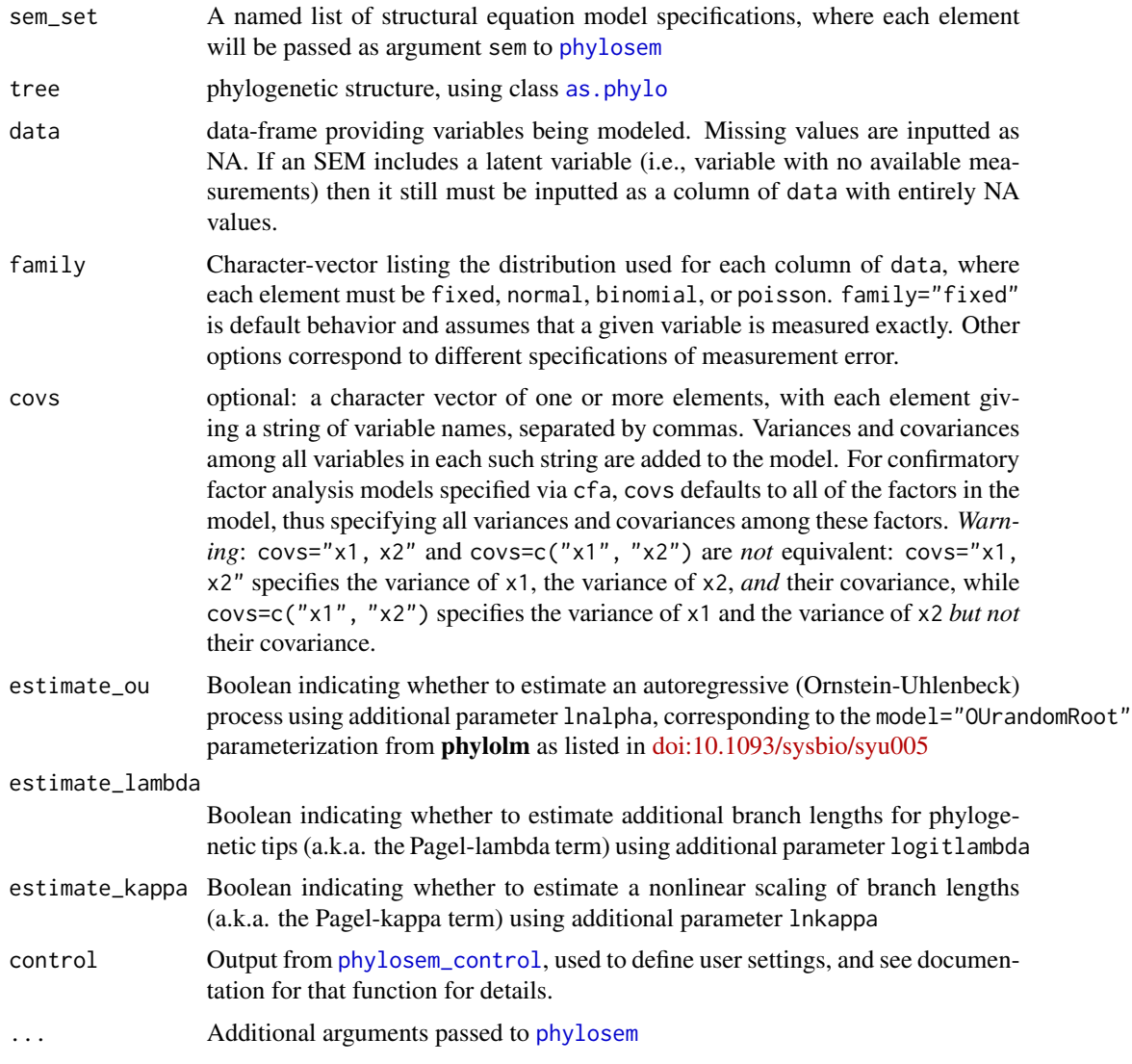

#### Value

An object (list) of class 'compare\_phylosem', containing a list of output from [phylosem](#page-9-1)

list\_parameters *List fixed and random effects*

#### Description

list\_parameters lists all fixed and random effects

#### <span id="page-8-0"></span>Mlifehist\_ver1\_0 9

#### Usage

list\_parameters(Obj, verbose = TRUE)

#### Arguments

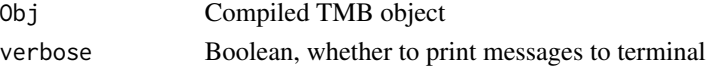

#### Value

Tagged-list of fixed and random effects, returned invisibly and printed to screen

Mlifehist\_ver1\_0 *Fisheries natural mortality example*

#### Description

Data used to demonstrate phylogenetic comparative methods for fisheries science. Specifically a copy of the Then et al. database [doi:10.1093/icesjms/fsu136](https://doi.org/10.1093/icesjms/fsu136) using file "Mlifehist\_ver1.0.csv" accessed from [https://www.vims.edu/research/departments/fisheries/programs/mort\\_db/](https://www.vims.edu/research/departments/fisheries/programs/mort_db/)

#### Usage

```
data(Mlifehist_ver1_0)
```
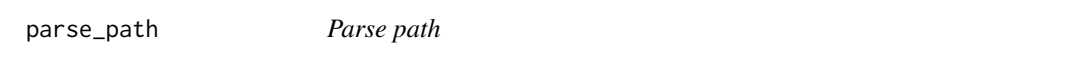

#### Description

parse\_path is copied from sem::parse.path

#### Usage

parse\_path(path)

#### Arguments

path text to parse

#### Details

Copied with permission from John Fox under licence GPL  $(>= 2)$ 

#### Value

Tagged-list defining variables and direction for a specified path coefficient

<span id="page-9-1"></span><span id="page-9-0"></span>

Fits a phylogenetic structural equation model

#### Usage

```
phylosem(
  sem,
  tree,
  data,
  family = rep("fixed", ncol(data)),
  covs = colnames(data),
 estimate_ou = FALSE,
 estimate_lambda = FALSE,
 estimate_kappa = FALSE,
  data_labels = rownames(data),
  tmb_inputs = NULL,
  control = phylosem_control()
\mathcal{L}
```
#### Arguments

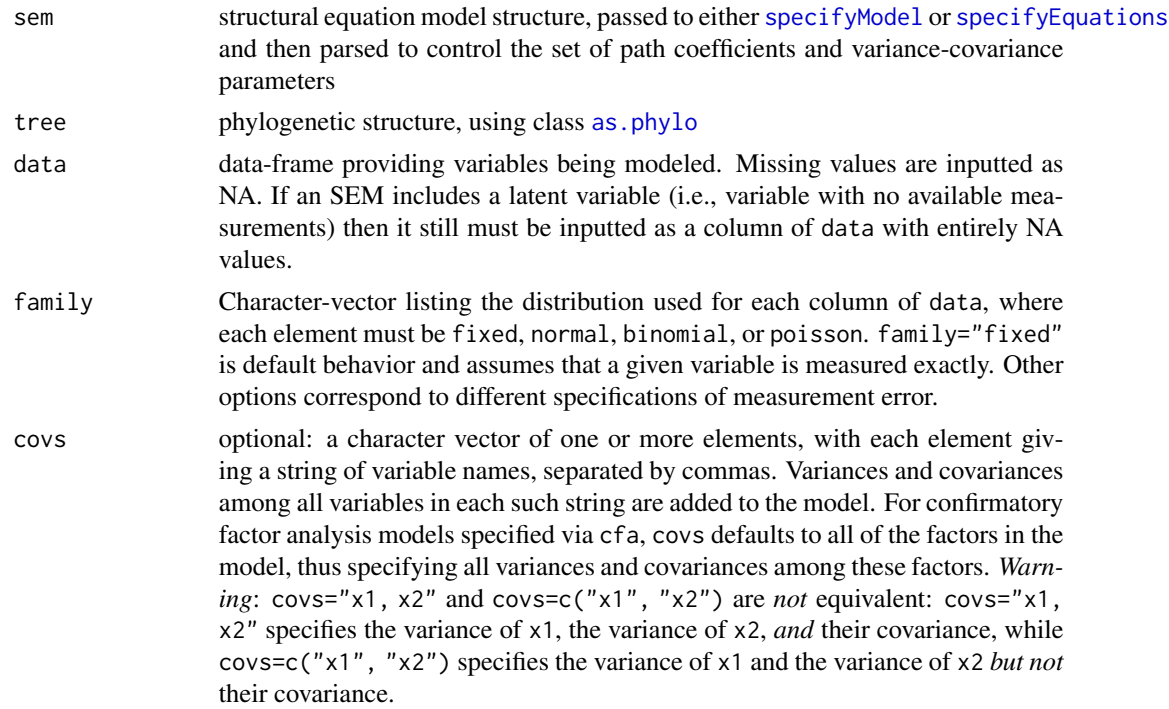

#### <span id="page-10-0"></span>phylosem 11

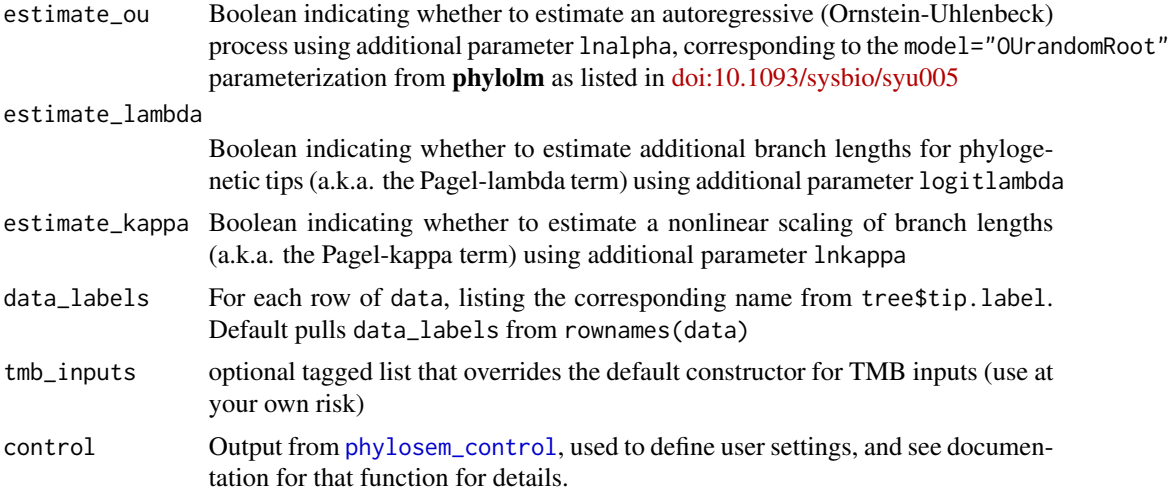

#### Details

Note that parameters logitlambda, lnkappa, and lnalpha if estimated are each estimated as having a single value that applies to all modeled variables. This differs from default behavior in phylolm, where these parameters only apply to the "response" and not "predictor" variables. This also differs from default behavior in **phylopath**, where a different value is estimated in each call to phylolm during the d-separation estimate of path coefficients. However, it is consistent with default behavior in Rphylopars, and estimates should be comparable in that case. These additional parameters are estimated with unbounded support, which differs somewhat from default bounded estimates in **phylolm**, although parameters should match if overriding **phylolm** defaults to use unbounded support. Finally, phylosem allows these three parameters to be estimated in any combination, which is expanded functionality relative to the single-option functionality in **phylolm**.

Also note that **phylopath** by default uses standardized coefficients. To achieve matching parameter estimates between phylosem and phylopath, standardize each variable to have a standard deviation of 1.0 prior to fitting with **phylosem**.

#### Value

An object (list) of class 'phylosem'. Elements include:

data Copy of argument data

SEM\_model SEM model parsed from sem using [specifyModel](#page-0-0) or [specifyEquations](#page-0-0)

obj TMB object from [MakeADFun](#page-0-0)

tree Copy of argument tree

tmb inputs The list of inputs passed to [MakeADFun](#page-0-0)

opt The output from [nlminb](#page-0-0)

sdrep The output from [sdreport](#page-0-0)

report The output from obj\$report()

parhat The output from obj\$env\$parList() containing maximum likelihood estimates and empirical Bayes predictions

#### References

\*\*Introducing the package, its features, and comparison with other software (to cite when using phylosem):\*\*

Thorson, J. T., & van der Bijl, W. (In press). phylosem: A fast and simple R package for phylogenetic inference and trait imputation using phylogenetic structural equation models. Journal of Evolutionary Biology. [doi:10.1111/jeb.14234](https://doi.org/10.1111/jeb.14234)

\*Statistical methods for phylogenetic structural equation models\*

Thorson, J. T., Maureaud, A. A., Frelat, R., Merigot, B., Bigman, J. S., Friedman, S. T., Palomares, M. L. D., Pinsky, M. L., Price, S. A., & Wainwright, P. (2023). Identifying direct and indirect associations among traits by merging phylogenetic comparative methods and structural equation models. Methods in Ecology and Evolution, 14(5), 1259-1275. [doi:10.1111/2041210X.14076](https://doi.org/10.1111/2041-210X.14076)

\*Earlier development of computational methods, originally used for phlogenetic factor analysis:\*

Thorson, J. T. (2020). Predicting recruitment density dependence and intrinsic growth rate for all fishes worldwide using a data-integrated life-history model. Fish and Fisheries, 21(2), 237-251. [doi:10.1111/faf.12427](https://doi.org/10.1111/faf.12427)

Thorson, J. T., Munch, S. B., Cope, J. M., & Gao, J. (2017). Predicting life history parameters for all fishes worldwide. Ecological Applications, 27(8), 2262-2276. [doi:10.1002/eap.1606](https://doi.org/10.1002/eap.1606)

\*Earlier development of phylogenetic path analysis:\*

van der Bijl, W. (2018). phylopath: Easy phylogenetic path analysis in R. PeerJ, 6, e4718. [doi:10.771](https://doi.org/10.7717/peerj.4718)7/ [peerj.4718](https://doi.org/10.7717/peerj.4718)

von Hardenberg, A., & Gonzalez-Voyer, A. (2013). Disentangling evolutionary cause-effect relationships with phylogenetic confirmatory path analysis. Evolution; International Journal of Organic Evolution, 67(2), 378-387. [doi:10.1111/j.15585646.2012.01790.x](https://doi.org/10.1111/j.1558-5646.2012.01790.x)

\*Interface involving SEM 'arrow notation' is repurposed from:\*

Fox, J., Nie, Z., & Byrnes, J. (2020). Sem: Structural equation models. R package version 3.1-11. <https://CRAN.R-project.org/package=sem>

\*Coercing output to phylo4d depends upon:\*

Bolker, B., Butler, M., Cowan, P., de Vienne, D., Eddelbuettel, D., Holder, M., Jombart, T., Kembel, S., Michonneau, F., & Orme, B. (2015). phylobase: Base package for phylogenetic structures and comparative data. R Package Version 0.8.0. <https://CRAN.R-project.org/package=phylobase>

\*Laplace approximation for parameter estimation depends upon:\*

Kristensen, K., Nielsen, A., Berg, C. W., Skaug, H., & Bell, B. M. (2016). TMB: Automatic differentiation and Laplace approximation. Journal of Statistical Software, 70(5), 1-21. [doi:10.18637/](https://doi.org/10.18637/jss.v070.i05) [jss.v070.i05](https://doi.org/10.18637/jss.v070.i05)

#### Examples

```
# Load data set
data(rhino, rhino_tree, package="phylopath")
# Run phylosem
model = "DD \rightarrow RS, p1BM -> LS, p2
```

```
BM -> NL, p3
 NL \rightarrow DD, p4"
psem = phylosem( sem = model,
          data = rhino[,c("BM","NL","DD","RS","LS")],
          tree = rhino_tree )
# Convert and plot using phylopath
library(phylopath)
my_fitted_DAG = as_fitted_DAG(psem)
coef_plot( my_fitted_DAG )
plot( my_fitted_DAG )
# Convert to phylo4d to extract estimated traits and Standard errors
# for all ancestors and tips in the tree.
# In this rhino example, note that species are labeled s1-s100
# and ancestral nodes are not named.
(traits_est = as_phylo4d(psem))
(traits_SE = as_phylo4d(psem, what="Std. Error"))
# Convert to sem and plot
library(sem)
my_sem = as_sem(psem)
pathDiagram( model = my_sem,
                  style = "traditional",
                  edge.labels = "values" )
effects( my_sem )
# Plot using semPlot
if( require(semPlot) ){
  myplot = semPlotModel( my_sem )
  semPaths( my_sem,
                   nodeLabels = myplot@Vars$name )
}
```
<span id="page-12-1"></span>phylosem\_control *Detailed control for phylosem structure*

#### Description

Define a list of control parameters. Note that the format of this input is likely to change more rapidly than that of [phylosem](#page-9-1)

#### Usage

```
phylosem_control(
  nlminb_loops = 1,
  newton_loops = 1,
  trace = \theta,
```

```
eval.max = 1000,iter.max = 1000,getsed = TRUE,quiet = FALSE,
  run_model = TRUE,
 getJointPrecision = FALSE
\mathcal{L}
```
#### Arguments

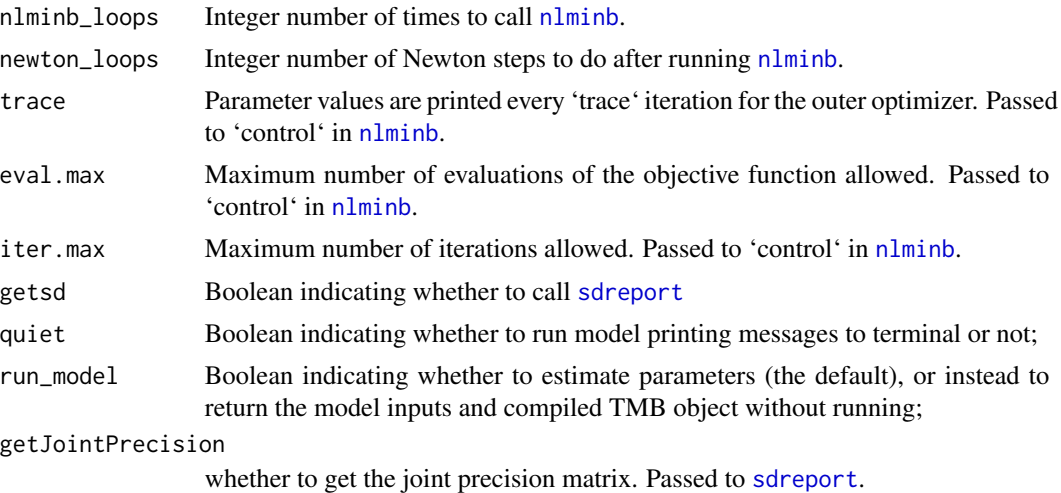

#### Value

An S3 object of class "phylosem\_control" that specifies detailed model settings, allowing user specification while also specifying default values

print.phylosem *Print parameter estimates and standard errors.*

#### Description

Print parameter estimates

#### Usage

## S3 method for class 'phylosem'  $print(x, \ldots)$ 

#### Arguments

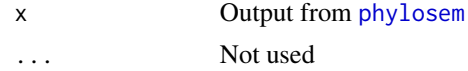

<span id="page-13-0"></span>

#### <span id="page-14-0"></span>Value

prints (and invisibly returns) output from [nlminb](#page-0-0)

summary.phylosem *summarize phylosem*

#### Description

Summarize phylosem output from phylosem, including calculating intercepts at the tree root

#### Usage

## S3 method for class 'phylosem' summary(object, ...)

#### Arguments

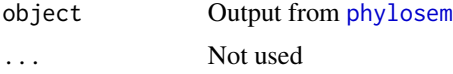

#### Value

Data-frame containing all estimated intercepts, path coefficients, and variance-covariance parameters as well as their standard errors

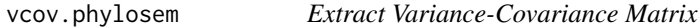

#### Description

extract the covariance of fixed effects, or both fixed and random effects.

#### Usage

```
## S3 method for class 'phylosem'
vcov(object, which = c("fixed", "random", "both"), ...)
```
#### Arguments

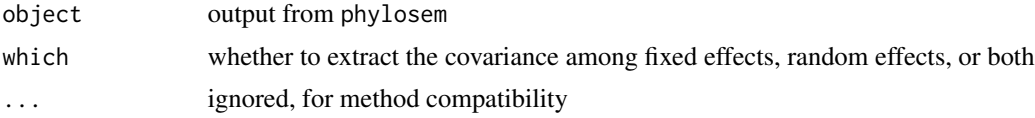

# <span id="page-15-0"></span>Index

∗ data Mlifehist\_ver1\_0, [9](#page-8-0) as.phylo, *[8](#page-7-0)*, *[10](#page-9-0)* as\_fitted\_DAG, [2](#page-1-0) as\_phylo4d, [3](#page-2-0) as\_sem, [3](#page-2-0) average, [4](#page-3-0) average.compare\_phylosem, [4](#page-3-0) average\_DAGs, *[4](#page-3-0)* best, [5](#page-4-0) best.compare\_phylosem, [5](#page-4-0) choice, [6](#page-5-0) choice.compare\_phylosem, [6](#page-5-0) coef.phylosem, [7](#page-6-0) compare\_phylosem, *[4](#page-3-0)[–6](#page-5-0)*, [7](#page-6-0) est\_DAG, *[2](#page-1-0)*, *[4](#page-3-0)* list\_parameters, [8](#page-7-0) MakeADFun, *[11](#page-10-0)* Mlifehist\_ver1\_0, [9](#page-8-0) nlminb, *[11](#page-10-0)*, *[14,](#page-13-0) [15](#page-14-0)* parse\_path, [9](#page-8-0) phylo4d, *[3](#page-2-0)* phylosem, *[2,](#page-1-0) [3](#page-2-0)*, *[7,](#page-6-0) [8](#page-7-0)*, [10,](#page-9-0) *[13–](#page-12-0)[15](#page-14-0)* phylosem\_control, *[8](#page-7-0)*, *[11](#page-10-0)*, [13](#page-12-0) print.phylosem, [14](#page-13-0) sdreport, *[11](#page-10-0)*, *[14](#page-13-0)* sem, *[3](#page-2-0)* specifyEquations, *[10,](#page-9-0) [11](#page-10-0)* specifyModel, *[10,](#page-9-0) [11](#page-10-0)* summary.phylosem, [15](#page-14-0)

vcov.phylosem, [15](#page-14-0)